# **FNT – Fachverband niedergelassener Tierheilpraktiker**

# **Online – Eingabe von Seminaren**

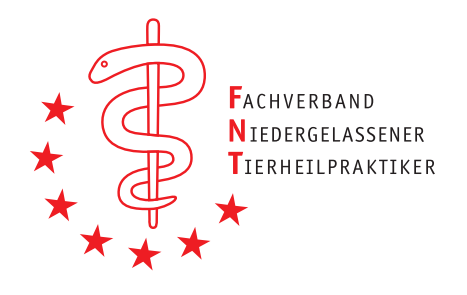

Die Seminareinreichung und Beantragung von Fortbildungspunkten erfolgt ab jetzt online. Sie können so Ihr Seminar selbst über unsere Homepage und den Menüpunkt Seminare – Veranstaltung einreichen selbst eingeben.

Voraussetzungen:

- Der Seminarinhalt entspricht der Anlage der Fortbildungsverordnung
- Die Qualifikation der Dozenten entspricht der Fortbildungsverordnung
- Das Seminar findest frühestens in 4 Wochen statt
- Die von uns vergebenen Fortbildungspunkte werden auf dem Teilnahmezertifikat gemäß der Vorgaben ausgewiesen
- Sie sind mit den anfallenden Kosten für die Einreichung von einmaligen Seminaren bzw. den Sonderkonditionen für Seminaranbieter einverstanden.

Sollten Sie das erste Mal ein Seminar einreichen, wenden Sie sich bitte im Vorfelde an Frau Krüger email: info@f-n-thp.de

#### **Bitte beachten:**

Bitte reichen Sie das Seminar online gemäß unten aufgeführter Anleitung ein. Sie erhalten dann innerhalb von 7 Tagen die von uns vergebenen Fortbildungspunkte und das Seminar wird – sofern Punkte vergeben werden können - online freigeschaltet. Vor der Freischaltung ist es auf unserer Homepage nicht zu sehen.

# **Leitfaden zum Einreichen von Seminaren:**

#### **Deine Angaben**:

Name: eigenen Namen eingeben Email: Email-Adresse angeben, an die die vergebenen Fortbildungspunkte versendet werden sollen.

# **Neue Veranstaltung:**

Name: Seminartitel angeben Kategorie: Seminarart eingeben

Veranstaltungsbild: Hier bitte ihr Logo hochladen. Bitte beachten Sie, dass hier nur ein Format 900 x 600 Pixeln möglich ist. Wenn das Logo ein anderes Format hat – am besten auf 900 Pixel Breite ändern und in ein Format 900 x 600 mittig einbinden. Nur so kann das gesamte Logo in schmaler Form angezeigt werden. Bei anderen Formaten wird automatisch nur der mittige Teil des Logos angezeigt.

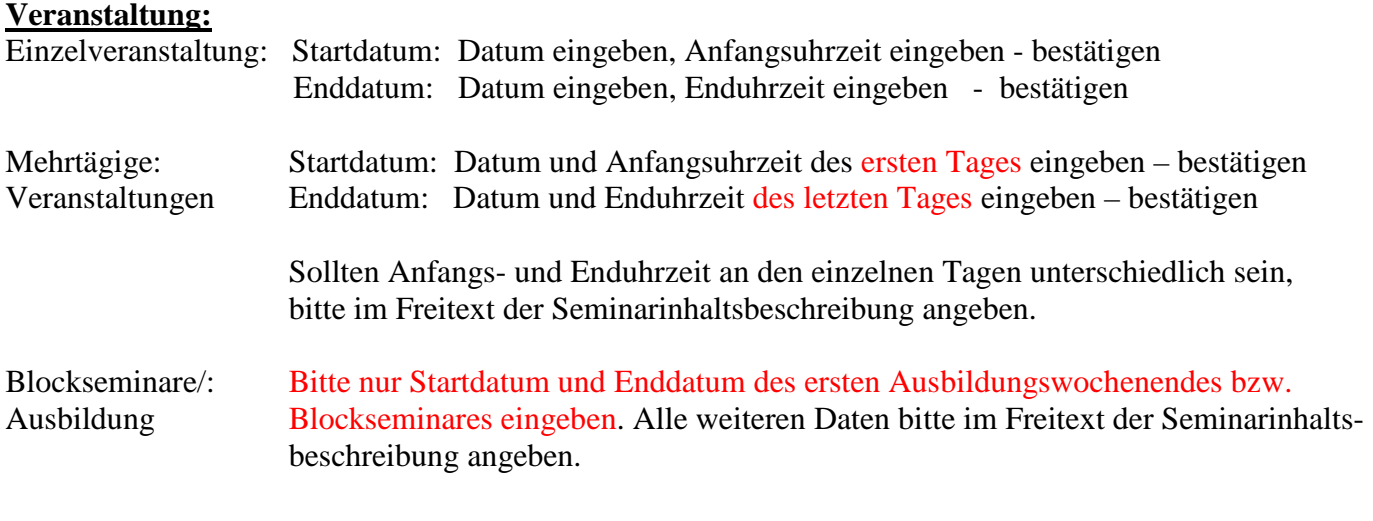

# **Beschreibung:**

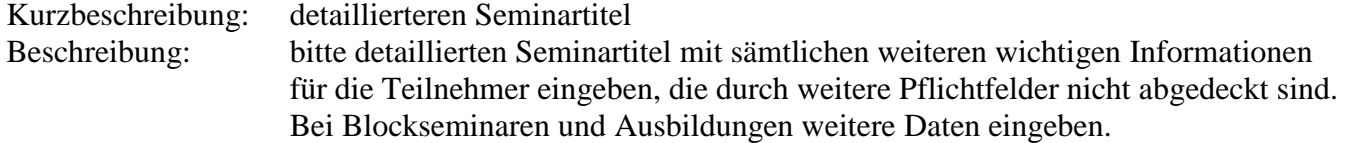

### **Information / weitere Information**

Ergibt sich von selbst – bitte alle Felder ausfüllen

Netto Unterrichtsstunden: Hier bitte die Nettounterrichtsstunden (a 60 Minuten) der gesamten Veranstaltung OHNE Pausen angeben.

#### **Anhänge:**

Hier können Sie z.B. Anmeldeformulare oder ähnliches als PDF hochladen

### **Google Maps:**

Bitte Adresse eingeben. Wenn man mit der Strasse beginnt und nach der Hausnummer ein Komma setzt werden die Orte vorgeschlagen. Bitte entsprechenden Ort auswählen. Sollte der Ort nicht angezeigt werden, können auch Längen- und Breitengrad direkt angegeben werden.

Vor Einreichen bitte AGBs bestätigen.

Vielen Dank ihr FNT